## $\bullet$

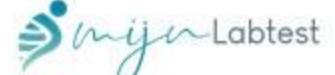

## **VITAMINE D BLOEDONDERZOEK (25-hydroxy)**

## UW RESULTAAT

Het resultaat van uw onderzoek is 72,5 nmol/l.

Een vitamine D-niveau dat tussen de 60 nmol/l en 80 nmol/l ligt is goed. Dit is goed nieuws. Zorg ervoor dat dit niveau zo blijft of verbetert tot het "optimale" niveau dat op 80 nmol/l is vastgesteld. Onderaan dit rapport krijgt u een aantal adviezen die kunnen helpen bij het behouden of verhogen van uw vitamine Dniveau. Omdat vitamine D voor een belangrijk deel wordt gevormd onder invloed van zonlicht is het niveau in de winter vaak lager. Daarom is het, als u het onderzoek in de zomer heeft uitgevoerd, zinvol om een vervolgonderzoek aan het eind van de winter te doen. Op deze manier wordt inzichtelijk of het vitamine Dniveau constant is of mogelijk verbetert richting het optimale niveau.

Resultaat 72,5 nmol/l.

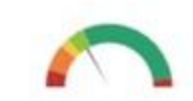

200

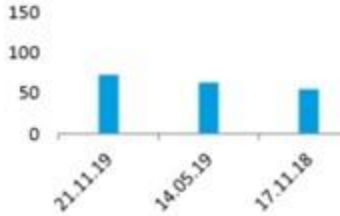